# **Diseño, construcción e implementación de material educativo multimedia para el curso de gestión del riesgo de la Universidad de los Llanos**

**Design, construction and implementation of multimedia educational resources for Risk-Management course at the Universidad de los Llanos**

Óscar Agudelo Varela<sup>1</sup> Lina Patricia Beltrán Rueda<sup>2</sup> Maria Cristina Ospina Ladino<sup>3</sup>

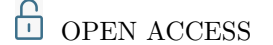

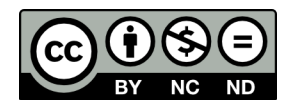

#### **Copyright:**

©2023. La revista *Ingenierías USBmed* proporciona acceso abierto a todos sus contenidos bajo los términos de la licencia [creative commons](http://creativecommons.org/licenses/by-nc-nd/4.0/deed.es) Atribución no comercial SinDerivar 4*.*0 Internacional (CC BY-NC-ND 4*.*0)

**Tipo de artículo:** Investigación. **Recibido:** 18-10-2022. **Revisado:** 7-06-2023. **Aprobado:** 13-07-2023. **Doi:** 10.21500/20275846.5938

#### **Referenciar así:**

Ó. Agudelo Varela, L. P. Beltrán Rueda y M. C. Ospina Ladino, "Diseño, construcción e implementación de material educativo multimedia para el curso de gestión del riesgo de la Universidad de los Llanos," *Ingenierías USBMed*, vol. 14, n.*◦* 2, pp. 33–41, 2023.

#### **Disponibilidad de datos:**

todos los datos relevantes están dentro del artículo, así como los archivos de soporte de información.

#### **Conflicto de intereses:**

los autores han declarado que no hay conflicto de intereses.

**Editor:** Andrés Felipe Hernández. Universidad de San Buenaventura, Medellín, Colombia.

<sup>1</sup>*Universidad de los Llanos, Colombia. Email: [oscar.agudelo@unil lanos.edu.co](oscar.agudelo@unillanos.edu.co)*

<sup>2</sup>*Universidad de los Llanos, Colombia. Email: [lbeltran@unil lanos.edu.co](lbeltran@unillanos.edu.co)*

<sup>3</sup>*Universidad de los Llanos, Colombia. Email: [mcospina@unil lanos.edu.co](mcospina@unillanos.edu.co)*

**Resumen.** La Especialización en Gestión de Proyectos, concebida bajo la modalidad a distancia, cuenta con la plataforma Moodle para la generación de mediaciones pedagógicas, pero carece de material educativo multimedia para potenciar el trabajo independiente y facilitar el proceso de enseñanza-aprendizaje en los estudiantes. En este sentido se plantea el proyecto "Diseño y construcción de materiales educativos digitales para el curso de gestión del riesgo" debido a que es un área transversal a todas las profesiones. Para el desarrollo de los materiales se utilizó el marco de trabajo Scrum con el apoyo de un experto en la temática y se estableció un guion de contenido multimedia utilizando como guía el PMBOK v7. El material digital educativo se implementó en Villavicencio y fue evaluado por estudiantes y profesores a través de una encuesta que evalúa los componentes de contenido, interfaz, navegabilidad y proceso pedagógico, la cual arrojó resultados satisfactorios con un nivel de aceptación "de acuerdo" según la escala de Likert. El proyecto genera nuevos ambientes de aprendizaje que se traducen en un recurso práctico para los estudiantes y docentes de programas de pregrado y posgrado de la Universidad y se constituye como material disponible para ser utilizado en cualquier momento y lugar.

**Palabras Clave.** Material multimedia, gestión del riesgo, scrum, educación a distancia, gestión de proyectos.

**Abstract.** The distance-learning postgraduate program in Project Management uses the Moodle platform for pedagogical mediations, but it lacks of multimedia-educational material to promote independent work and facilitate the teaching-learning process in students. In this sense, the project "Design and construction of digital-educational resources for Risk-Management course" has been proposed because it is a cross-cutting field for many professions. For developing this resources, the Scrum framework was used, with the support of an expert on the subject; a multimedia-content script was established using the PMBOK v7 as a guideline. The educational-digital resources were implemented in Villavicencio and evaluated by students and teachers through a survey evaluating the content, interface and navigability, and the pedagogical process, with satisfactory results having an "agree" level of acceptance according to the Likert scale. This project generates new learning environments that results into a practical resource for students and teachers of the University's undergraduate and postgraduate programs, becoming available as contents to be used at any time and place.

**Keywords.** Multimedia Resources, Risk Management, Scrum, Distance Education, Projects Management.

## **I. Introducción**

El proceso de enseñanza-aprendizaje en el contexto educativo universitario ha evolucionado hacia la utilización de sistemas de gestión de contenidos de aprendizaje (LMS, Learning Management System) como Moodle, Blackboard, Chamilo, entre otros. Actualmente el contexto nos plantea la necesidad de innovar en la forma de enseñar y aprender [[1\]](#page-7-0), además de la comunicación entre tutores y estudiantes. La interacción entre los miembros de la comunidad educativa mejora con el apoyo de materiales educativos multimedia, sobre todo cuando la educación está en la modalidad a distancia.

La Universidad de los Llanos oferta el programa de Especialización en Gestión de Proyectos (EGP) en modalidad a distancia en los municipios de Villavicencio, Acacías, Granada y Castilla La Nueva en el Meta; Villanueva en Casanare y Tame en Arauca. Aproximadamente el 32% de los estudiantes que asisten a los lugares de desarrollo se desplazan desde zonas rurales apartadas u otras cabeceras municipales como San José del Guaviare, Sabanalarga, Cubarral, Yopal, Monterrey, entre otros; algunos casos les toma hasta 6 horas para llegar [\[2](#page-7-1)].

Los estudiantes que ingresan al programa son profesionales de diferentes áreas del saber que buscan integrar sus conocimientos con la gestión de proyectos, por lo que conforman grupos de trabajo interdisciplinarios para el cumplimiento del plan de estudios.

Dada la modalidad tradicional a distancia, los cursos tienen una duración aproximada de un mes, en el que los estudiantes alternan actividades planteadas en la plataforma Moodle con los encuentros tutoriales. El curso tiene tres momentos claves: un antes (en el que se realiza un acercamiento a la temática a tratar mediante la plataforma), un durante (en el que se lleva a cabo la tutoría presencial) y un después (en el que se realiza el proceso de retroalimentación del aprendizaje a través de evaluación) [\[3](#page-7-2)]. Los encuentros tutoriales se llevan a cabo cada 15 días en todos los lugares de desarrollo, en ellos los docentes desarrollan algunas de las siguientes estrategias: clase magistral, clase activa, talleres, mapas mentales, mapas conceptuales, estudios de caso [\[4](#page-7-3)].

Con el propósito de dinamizar el proceso de enseñanza-aprendizaje al interior del plan de estudios de la especialización y aumentar el porcentaje de virtualización y flexibilidad curricular, se plantea como primera experiencia un proyecto para el diseño y construcción de materiales educativos digitales para uno de los cursos del programa. Entre los argumentos para la elección del curso se consideró que fuera un área transversal a todas las profesiones y una temática que no haya sido suficientemente trabajada o que sea ignorada [[5\]](#page-7-4). En este sentido se identificó que el curso de gestión del riesgo cuenta con esas características.

Actualmente la gestión de riesgos en los proyectos ha sido subestimada, de tal forma que no se aplica un análisis concienzudo de los posibles peligros, probabilidad e impacto que pueden atentar contra la ejecución de los objetivos de un proyecto [[5\]](#page-7-4). Además, dicha gestión es transversal a todas las áreas del conocimiento en las que se aplican los proyectos, es decir, es multidisciplinario, y es necesario que se rescate la importancia de este.

#### **II. Marco teórico**

## **A. Gestión del Riesgo**

Aunque la gestión de riesgos tomó importancia a finales de los años 90 con la prevención y mitigación de desastres naturales, posteriormente ha aumentado su relevancia en las organizaciones que implementan una cultura de riesgos para anticiparse a eventos peligrosos que pueden ser predecibles o no [\[5](#page-7-4)]. De manera particular se gestionan riesgos en proyectos de inversión pública, privada o mixta, de carácter social, educativo y ambiental.

Vivimos en un escenario cada vez menos regulado en el que la incertidumbre impone a las organizaciones y a los proyectos un mayor control de los riesgos, en el que cada vez hay mayor probabilidad de que ocurran. En ese sentido, la globalización se presenta como un desafío para los profesionales que son responsables de identificar, evaluar y controlar los riesgos [\[6](#page-7-5)].

Según el Project Management Institute, el riesgo de un proyecto es un evento o condición incierta que, de producirse, tiene un efecto positivo o negativo en uno o más de los objetivos del proyecto, tales como el alcance, el cronograma, el costo y la calidad. Un riesgo puede tener una o más causas y, de materializarse, tendrá uno o más impactos. Una causa puede ser un requisito especificado o potencial, un supuesto, una restricción o una condición que crea la posibilidad de consecuencias negativas o positivas. Por ejemplo, entre las causas se podría incluir el requisito de obtener un permiso ambiental para realizar el trabajo o contar con una cantidad limitada de personal asignado para el diseño del proyecto [\[7](#page-7-6)].

Si se produjese alguno de estos eventos inciertos, podría haber un impacto en el alcance, el costo, el cronograma, la calidad o el desempeño del proyecto. Las condiciones que contribuyen a poner en riesgo el proyecto pueden incluir aspectos de su mismo entorno o de la organización que, tales como las prácticas deficientes de dirección, la falta de sistemas de gestión integrados, la concurrencia de varios proyectos o la dependencia de participantes externos fuera del ámbito de control directo del proyecto. Los riesgos del proyecto tienen su origen en la incertidumbre y están presenten en todos. Los riesgos conocidos son aquellos que han sido identificados y analizados, lo que hace posible planificar respuestas ante estos, los que no se pueden gestionar de manera proac-

tiva se les debe asignar una reserva para contingencias. Los riesgos desconocidos no se pueden gestionar de manera proactiva y por lo tanto se les puede asignar una reserva de gestión. Un riesgo negativo del proyecto que se ha materializado se considera un problema [\[7](#page-7-6)].

Los riesgos positivos y negativos se conocen normalmente como oportunidades y amenazas. El proyecto puede aceptarse si los riesgos se encuentran dentro de las tolerancias y están en equilibrio con el beneficio que puede obtenerse al asumirlos. Los riesgos positivos que ofrecen oportunidades dentro de los límites de la tolerancia al riesgo se pueden administrar a fin de generar un mayor valor. Por ejemplo, adoptar una técnica de optimización de recursos agresiva constituye un riesgo que se asume a la espera de un beneficio como consecuencia de utilizar menos recursos.

Por otro lado, las personas y los grupos adoptan actitudes frente al riesgo que influencian la forma en que responden a ellos. Estas actitudes frente al riesgo son motivadas por la percepción, las tolerancias y otras predisposiciones que deben hacerse explícitas siempre que sea posible. Para cada proyecto debe desarrollarse un enfoque coherente en materia de riesgos, la comunicación sobre este y su gestión debe ser abierta y honesta. La evaluación de los riesgos identificados determina el nivel de prioridad de cada uno de ellos, para esto se utilizan herramientas de evaluación cualitativas, como la matriz de probabilidad e impacto y el método AMFE; y cuantitativas por medio del uso de herramientas como arboles de decisión, diagrama Pert CPM o simulaciones como Método Montecarlo, entre otros. Las respuestas a los riesgos reflejan el equilibrio que percibe una organización entre asumir y evitar los riesgos, para tener éxito, esta debe comprometerse a abordar la gestión de riesgos de manera proactiva y consistente a lo largo del proyecto, para ello se debería realizar una elección consciente en todos los niveles de la organización [\[7](#page-7-6)].

El riesgo del proyecto puede existir desde el mismo momento en que se inicia el proyecto, si se avanza sin un enfoque proactivo de la gestión de riesgos es probable que tenga lugar un mayor número de problemas como consecuencia de las amenazas no gestionadas [\[7](#page-7-6)].

Como se puede observar en la Tabla 1, las fases que componen la gestión de riesgos implican la aplicación de técnicas para su desarrollo, por esto, con la ejecución del presente proyecto, se puede disponer de material didáctico multimedia facilitando su desempeño.

## **B. Tecnologías de la Información y las Comunicaciones (TIC)**

Las TIC son un factor importante en la transformación de la sociedad alrededor del mundo y, en especial, en la educación [[8](#page-7-7)]. En la última década las nuevas herramientas TIC han producido un cambio profundo en la manera en que los individuos se comunican e interactúan en el ámbito de los negocios, han provocado

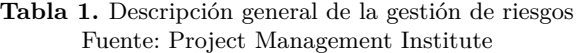

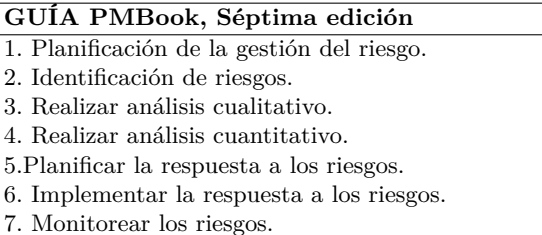

cambios significativos en la industria, la agricultura, la medicina, el comercio, la ingeniería y otros campos. También tienen el potencial de transformar la naturaleza de la educación sobre dónde y cómo se produce el proceso de aprendizaje, así como de introducir cambios en los roles de profesores y estudiantes [[9\]](#page-7-8).

En Europa han reportado un manejo eficiente para el aprendizaje orientado desde el profesor al estudiante a través del manejo de material multimedia [[10\]](#page-7-9). De acuerdo con Carnoy [[11\]](#page-7-10), en Norte América la formación de trabajadores y directivos se ha brindado a través de *software* como los de la Universidad de Phoenix, a estos se suma los que ofrecen la Universidad de Stanford y Chicago en las Ciencias Económicas. Además, en Centro América, propiamente en Yucatán, el manejo de la educación virtual para jóvenes y adultos de comunidades rurales y urbanas permite determinar un creciente aprendizaje de las actividades que involucran su formación en el uso de las TIC [\[12](#page-7-11)].

En Suramérica, variados proyectos de investigación en educación de ambientes virtuales integran las TIC con conceptos de índole tecnopedagógico y producir material didáctico multimedia para fortalecer el proceso de enseñanza y aprendizaje [[13\]](#page-7-12)-[[15\]](#page-7-13). Adicionalmente, el grupo de Horizonte Mediático en [[16\]](#page-7-14) desarrolló un material multimedia para apoyar el proceso de enseñanza y aprendizaje de matemáticas, este integra los componentes de tecnología y pedagogía.

Un factor adicional a las TIC que ha ayudado a la educación es el Modelo de Referencia para Compartir Contenido (SCORM, Shareable Content Object Reference Model), ya que permite que cualquier Material Educativo Digital (MED) sea publicado en un LMS, facilitando el uso, la distribución, el intercambio y la reutilización de estos.

SCORM es un conjunto de estándares técnicos para productos de eLearning, proporciona el método de comunicación y los modelos de datos que permiten que el contenido de eLearning y los LMS trabajen juntos [[17\]](#page-7-15).

El SCORM es básicamente un archivo comprimido, el cual organiza el contenido del MED en una estructura de carpetas. Dicha estructura se describe en un archivo XML que es leído por el LMS para disponerlo a los estudiantes.

## **C. Evaluación de materiales educativos digital**

 $\pi$ 

Referente a la evaluación de los materiales educativos digitales se presentan varias metodologías, modelos y formatos [[18\]](#page-7-16) que tratan de cubrir todos los aspectos del diseño, construcción y uso. Básicamente hay tres tipos de evaluación [[19](#page-7-17)], la primera es realizada por los diseñadores del MED, la segunda por los usuarios (estudiantes y profesores) y la tercera, es una prueba de campo.

Según [[19\]](#page-7-17), el objetivo de la evaluación del MED es ayudar al usuario a vincular el recurso en el proceso de aprendizaje, haciendo énfasis en los aspectos pedagógicos, tecnológicos, metodológicos y culturales.

Apoyados en [[18\]](#page-7-16), [[19\]](#page-7-17), para este MED se definieron los siguientes componentes a ser evaluados:

1. Contenido académico: Las preguntas giran en torno al conocimiento que se desea transmitir, se evalúa con preguntas como:

*•* ¿La información es apropiada, pertinente, coherente y actualizada?

*•* ¿Los parciales son coherente con los contenidos del curso?

2. Interfaz y navegabilidad: Hace referencia a la forma en la cual se muestra el contenido a los usuarios, se realizan preguntas como:

*•* ¿El sistema de navegación es apropiado?

*•* ¿El contenido se observa con claridad en el celular? 3. Proceso pedagógico: En este componente se busca evaluar la coherencia entre el contenido, la forma de presentación y la comprensión del tema o conceptos mediante las actividades propuestas. Se hacen preguntas como:

*•* ¿Las actividades presentadas permiten el trabajo colaborativo?

*•* ¿Los parciales de cada etapa del curso son adecuados (cantidad de preguntas, nivel de dificultad, redacción, entre otros aspectos.)?

#### **D. Scrum**

Ken Schwaber y Jeff Sutherland, inspirados en el trabajo de Hirotaka Takeuchi e Ikujiro Nonaka de 1986 sobre cómo las principales empresas de tecnología crean nuevos productos, escribieron "The Scrum Development Process" en 1995 [\[20](#page-8-0)]. Actualmente, Scrum es un marco de trabajo en el cual se abordan problemas complejos, mientras se entregan de manera productiva y creativa productos de valor [[21](#page-8-1)].

En la Figura 1 se describe el proceso establecido por Scrum, que permite identificar la regla básica conocida como "3-5-3", 3 roles, 5 eventos y 3 artefactos o productos de trabajo [\[22](#page-8-2)]. El sprint es el evento y pieza fundamental de Scrum, un sprint es una etapa de tiempo corto en la que el equipo Scrum trabaja para completar un incremento del producto [[21\]](#page-8-1).

Scrum se basa en el trabajo colaborativo, las relaciones e interacciones entre sus miembros para alcan-

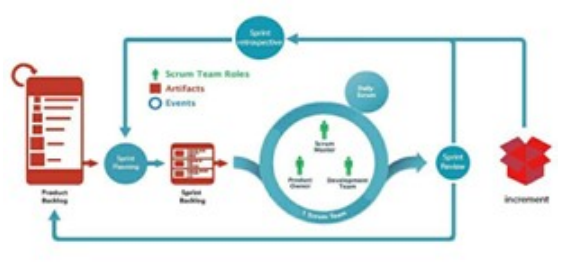

**Figura 1.** Descripción marco de trabajo Scrum Fuente: Adaptado de [[20](#page-8-0)], [[21](#page-8-1)]

zar los resultados requeridos en el proyecto, el grupo de roles es conocido como el Scrum Team. Los roles definidos son [\[23](#page-8-3)]:

Product Owner: Es el propietario del producto y el representante del cliente dentro de este equipo. Scrum Master: Es el encargado de supervisar que las técnicas Scrum sean entendidas y aplicadas en la empresa. Deberá delegar las tareas correspondientes a cada miembro del equipo y hacer las predicciones de tiempos de entrega. Developers: Se compone de profesionales que realizan el trabajo de entregar un incremento del producto terminado.

#### **E. Estado del arte en el área de gestión del riesgo**

El área de la gestión del riesgo como objeto de conocimiento de este proyecto, ha sido cubierta a través de un software empresarial que soluciona necesidades de las organizaciones concretamente en la identificación, cuantificación, respuesta a los riesgos, planes de mejora, seguimiento y monitorización. Sin embargo, debido a la carencia de softwares educativos, algunos softwares empresariales son utilizados en el ambiente académico para facilitar el aprendizaje y lograr desarrollar las habilidades básicas en esta temática.

Entre dichos softwares se encuentran los siguientes, según  $[24]$  $[24]$ :

1. @Risk de Palisade es una herramienta de software que utiliza la simulación para analizar riesgos en un modelo de hoja de cálculo. Mediante la simulación Monte Carlo, muestra diversos resultados posibles y estima la probabilidad de que esos riesgos se materialicen. Además, cuenta con funciones de integración y cálculos 100% compatibles con Excel, así como parámetros de distribución de percentiles y correlación de entradas y series de tiempo.

2. SE Risk de SoftExpert es una herramienta que ayuda a administrar y mejorar continuamente los riesgos en una organización. Facilita la identificación de riesgos, lo que permite reducir pérdidas y aprovechar oportunidades. Con herramientas fáciles de usar y visuales, SE Risk posibilita un mejor desempeño y una mayor eficacia en la prevención y control de riesgos. Permite categorizar y evaluar los riesgos cualitativa y cuantitativamente mediante una matriz, brindando una visión

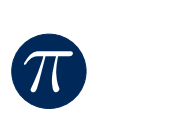

general de las áreas de administración de riesgos y controles internos.

3. RiskyProject Professional de Intaver Institute es un software especializado en el análisis de riesgos relacionados con costos y cronogramas. Su funcionalidad permite evaluar el impacto de los riesgos y la incertidumbre. A través de esta herramienta, es posible realizar planificaciones y análisis cuantitativos de riesgos. Además, se puede integrar con programas como Microsoft Project y Oracle Primavera.

4. ISOTools es una plataforma tecnológica que ofrece ISOTools Excellence para ayudar a las organizaciones en la gestión e identificación de riesgos. Esta herramienta prioriza los riesgos de mayor impacto y optimiza los procesos clave, con el objetivo de lograr una gestión eficaz de riesgos dentro de la organización.

Sin embargo, el área de gestión del riesgo, como MED, no ha sido desarrollado como software específico en el contexto académico, solo por algunas entidades educativas a modo de cursos y capacitaciones informales y de corta duración, por ejemplo Coursera, las cuales utilizan su propio material educativo e implementan softwares según [[24\]](#page-8-4), es esta una oportunidad para ofrecer como educación formal el MED desarrollado en la ejecución del presente proyecto.

## **III. Metodología**

Con el propósito de utilizar una metodología que permita un proceso colaborativo, se escogió el marco de trabajo Scrum por la facilidad de adaptarse a cualquier tipo de proyecto y las entregas en corto tiempo, lo cual beneficia el proyecto al disponer de material didáctico por temáticas para el profesor y el estudiante.

Se inicia definiendo como *scrum master* al ingeniero de sistemas vinculado al proyecto, de *product owner* a la directora del programa y en compañía de la experta en gestión del riesgo y el auxiliar (estudiante de último semestre del programa). Además, se aplican las recomendaciones establecidas en la guía PMBook, séptima edición, a los contenidos del curso aprobados por el programa de postgrado.

En la Tabla 2 se observan los contenidos del curso Gestión del riesgo en coherencia con lo recomendado en la guía PMBook, séptima edición, los cuales se convirtieron en el *Product Backlog* debidamente priorizados.

Cada temática está conformada por: contenido académico, un juego, un parcial y una actividad transversal, la cual consiste en un estudio de caso desarrollado a lo largo de todas las temáticas que conforman el curso de gestión del riesgo que permite aplicar los conceptos aprendidos en cada temática.

El *scrum team*, estuvo conformado por el *scrum master*, 4 developers (estudiantes de ingeniería de sistemas de X semestre), el *product owner*, la experta y el auxiliar del curso.

Para establecer los *Sprint*, iniciamos con el *Sprint* 0, en el cual se dividió el *scrum team* en dos equipos. Esta división se realizó con el fin de dar libertad para establecer la apariencia visual o interfaz del curso, el tipo de fuente, colores, animaciones y figuras de animación a utilizar en presentaciones y juegos (actividades de retroalimentación). Luego, los equipos presentaron sus propuestas, las cuales se debatieron y analizaron en un *Sprint Review*, allí se definió la estructura gráfica para el curso.

En las figuras 2 y 3 se detalla la apariencia de la interfaz de bienvenida del curso y un ejemplo de los formatos de preguntas.

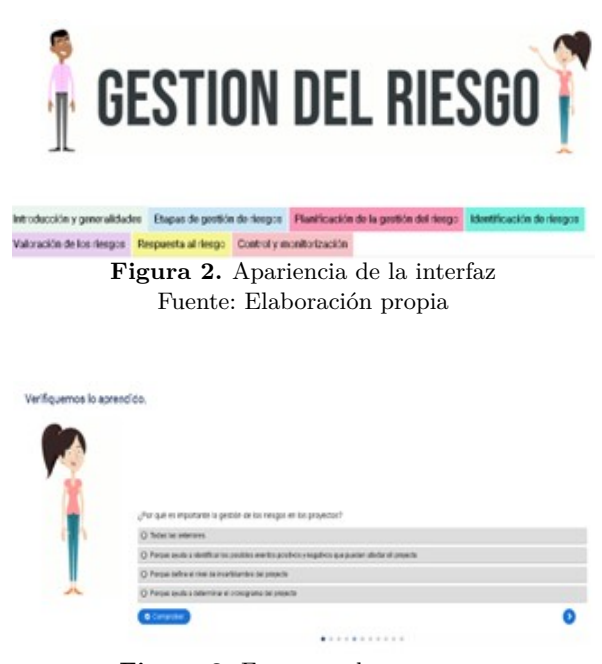

**Figura 3.** Formatos de preguntas Fuente: Elaboración propia

En los siguientes *Sprint*, el *product owner*, la experta y el auxiliar fueron responsables del contenido académico de cada temática, las preguntas del parcial, las palabras clave de los juegos y el estudio de caso, mediante la elaboración de un guion con el que se establecieron los contenidos del MED. Los desarrolladores asumieron el diseño de las animaciones, la implementación de los juegos y actividades, además de organizar el contenido académico en la plataforma Moodle.

A continuación, se brinda una descripción de cada uno de los *Sprint*:

*Sprint* 0. Definición de la interfaz gráfica, estructura del curso y herramientas a utilizar (eXeLearning, ardora, etc.). Duración: 5 días.

*Sprint* 1. Revisión bibliográfica de los contenidos establecidos en el curso y el PMBOK para la temática, las etapas de gestión del riesgo y el diligenciamiento del

| Contenidos del curso                       | Guía PMBOOK, séptima edición               |
|--------------------------------------------|--------------------------------------------|
| 1. Planificación de la gestión del riesgo. | 1. Planificación de la gestión del riesgo. |
| 2. Identificación de riesgos.              | 2. Identificación de riesgos.              |
| 3. Valoración de los riesgos.              | 3. Realizar análisis cualitativo.          |
|                                            | 4. Realizar análisis cuantitativo.         |
| 4. Respuesta al riesgo.                    | 5. Planificar la respuesta a los riesgos.  |
|                                            | 6. Implementar la respuesta a los riesgos. |
| 5. Control y monitorización.               | 7. Monitorear los riesgos                  |

**Tabla 2.** Contenidos del curso Gestión del riesgo y sus similitudes con PMBook séptima edición

guion para establecer actividades y recursos. Construcción de animaciones, recursos y actividades planteadas en el guion. Duración: 30 días.

*Sprint* 2. Revisión bibliográfica de los contenidos establecidos en el curso y el PMBOK para la temática, planificación de la gestión del riesgo y diligenciamiento del guion estableciendo actividades y recursos. Construcción de animaciones, recursos y actividades planteadas en el guion. Duración: 30 días.

*Sprint* 3. Revisión bibliográfica para la temática, identificación de riesgos y construcción de animaciones, recursos y actividades planteadas en el guion. Duración: 30 días.

*Sprint* 4. Revisión bibliográfica para la temática, valoración de los riesgos y construcción de animaciones, recursos y actividades planteadas en el guion. Duración: 30 días.

*Sprint* 5. Revisión bibliográfica para respuesta al riesgo y construcción de animaciones, recursos y actividades planteadas en el guion. Duración: 30 días.

*Sprint* 6. Revisión bibliográfica para control, monitorización y construcción de animaciones, recursos y actividades planteadas en el guion. Duración: 30 días.

Una vez finalizado el sexto *Sprint*, se realizó una prueba piloto al MED. Durante 20 minutos, estudiantes de Ingeniería de Sistemas de la Universidad de los Llanos realizaron pruebas técnicas y funcionales del software y, posteriormente, se registró la información mediante la aplicación de un cuestionario web.

Los resultados de esta prueba permitieron corregir algunos errores gramaticales, ortográficos y de funcionamiento del MED.

La prueba de campo del MED se aplicó primero a los estudiantes de la EGP ubicados en la ciudad de Villavicencio. El MED se dispuso en la plataforma Moodle de la Universidad para ser utilizado por el docente y sus estudiantes. El instrumento de evaluación que se aplicó fue adaptado de las preguntas establecidas en [[18](#page-7-16)], [\[19](#page-7-17)] para tener en cuenta el juicio de expertos y del grupo.

## **IV. Análisis de resultados**

El análisis de los resultados de la evaluación del MED diseñado para el curso de Gestión del Riesgo, se realizó de acuerdo con las 3 categorías que se escogieron en el momento de diseñar el instrumento de evaluación. Los componentes establecidos fueron contenido académico, Interfaz, navegabilidad y proceso pedagógico. Para el diseño del instrumento de recolección de la información (encuesta) se tuvo en cuenta la escala de Likert para medir el nivel de satisfacción. Se implementaron las siguientes opciones: 1. Totalmente en desacuerdo, 2. En desacuerdo, 3. Indeciso, 4. De acuerdo y 5. Totalmente de acuerdo.

#### **A. Contenido académico**

La evaluación del contenido académico está centrada en aspectos como la coherencia, pertinencia, actualización, estructuración y organización.

Como se observa en la Figura 4, el 25% "está de acuerdo" y el 66.7% de los estudiantes consideró estar "totalmente de acuerdo" en que los juegos diseñados corresponden con las temáticas del curso. Esto significa que los juegos tuvieron un alto nivel de aceptación por parte de los estudiantes; situación que obedece a que las actividades les permitían recordar y reforzar los contenidos y conceptos del curso.

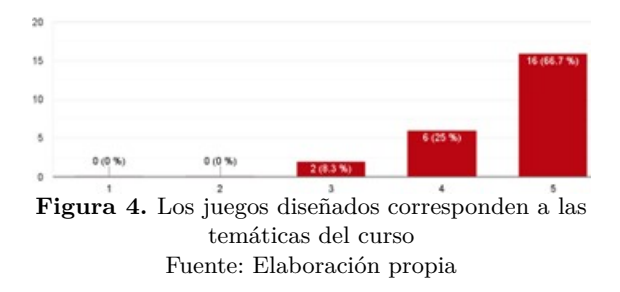

En la Figura 5 se observa que el 20.8% está "de acuerdo" y el 75% de los estudiantes está totalmente de acuerdo. En este sentido, se encuentra un alto nivel de relación entre el contenido del curso y la gestión del riesgo.

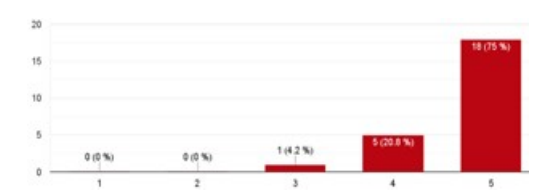

**Figura 5.** Los contenidos se relacionan con las temáticas de gestión del riesgo Fuente: Elaboración propia

En términos generales, las respuestas observadas en el componente muestran que el 95.8% de los encuestados se ubicaron en "de acuerdo" y "totalmente de acuerdo", lo que nos lleva a pensar que los contenidos del MED fueron bien aceptados por los estudiantes, son coherentes y apropiados para el curso.

## **B. Interfaz y navegabilidad**

La evaluación del componente está centrada en aspectos como el dinamismo de la interfaz y el impacto visual.

En la Figura 6 se observa que el 54.2% está "de acuerdo" y el 37.5% de los estudiantes está "totalmente de acuerdo" en que la interfaz es dinámica y agradable.

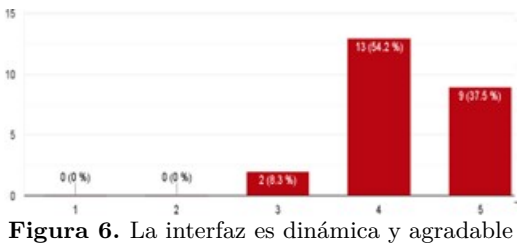

Fuente: Elaboración propia

En la Figura 7, se observa que el 62.5% está "de acuerdo" y el 33.3% de los estudiantes está "totalmente de acuerdo" en que videos son agradables visual y auditivamente.

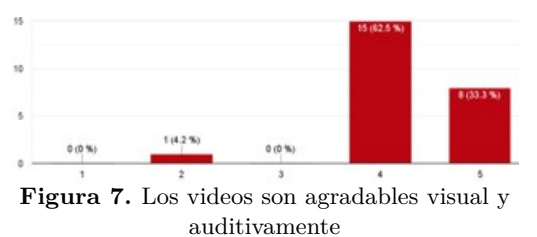

Fuente: Elaboración propia

Por los altos porcentajes en "de acuerdo" y "totalmente de acuerdo" se puede inferir que la interfaz, colores y videos son agradable para la mayoría de los estudiantes del curso.

#### **C. Proceso pedagógico**

La evaluación del contenido pedagógico está centrada en aspectos como el fortalecimiento de conocimientos previos, construcción de conocimientos nuevos, trabajo colaborativo, nivel de dificultad y cantidad de trabajo.

En la Figura 8 se observa que el 37.5% "está de acuerdo" y el 58.3% de los estudiantes está "totalmente de acuerdo". Puede observarse un nivel alto de aceptación en que el MED promueve el trabajo colaborativo con las actividades propuestas tales como el foro y el estudio de caso.

En la Figura 9 se observa que el 45.8% "está de acuerdo" y el 50% de los estudiantes está "totalmente

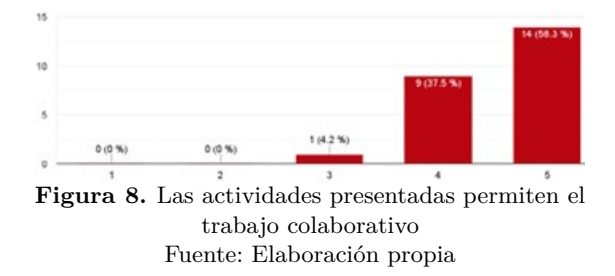

de acuerdo" en que el curso favorece la construcción de conocimientos nuevos, ya que el MED cuenta con estrategias como el estudio de caso que permite mediante la praxis la construcción nuevas competencias y afianzamiento de las ya adquiridas.

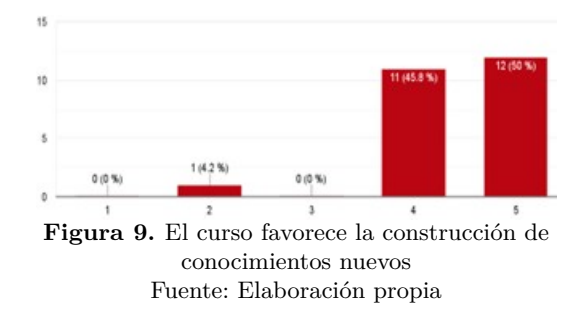

A grandes rasgos, las respuestas que se obtuvieron en este componente muestran que el 95.8% de los encuestados se ubicaron en "de acuerdo" y "totalmente de acuerdo", lo que permite decir que las actividades presentadas sí permiten el trabajo colaborativo y construcción de nuevo conocimiento.

# **V. Conclusiones**

Los MED propician el aprendizaje, dado que amplían la experiencia del proceso de enseñanza permitiendo comprender y recordar más fácil los conceptos y los procedimientos relacionados a la gestión del riesgo.

El marco de trabajo *Scrum* permitió la participación de directivos y docentes mediante la formulación de contenidos y actividades, y de los estudiantes en la evaluación de los mismos; esto permitió que el MED se adecuara fácilmente a las necesidades y sugerencias de cada uno de los interesados.

La implementación del MED permitió, a través de las estrategias lúdicas, aumentar el grado de autonomía de los estudiantes y el afianzamiento de los aprendizajes requeridos en las diferentes etapas de la gestión del riesgo.

El contenido del MED se realizó de acuerdo con el plan académico establecido por el programa, los estándares de la comunidad académica y las organizaciones internacionales, lo que permite que sea utilizado por diversas organizaciones e instituciones académicas.

Para el análisis de los resultados, se tuvieron en cuenta los 3 componentes planteados en la investiga-

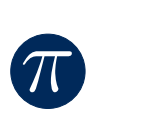

ción: el contenido, la interfaz y navegabilidad, y el proceso pedagógico. Se considera que en el componente académico se logra la coherencia y la pertinencia que se plantea en el proyecto, el componente de interfaz es agradable para la mayoría de los encuestados y el componente pedagógico ayuda a desarrollar el aprendizaje de los contenidos curriculares propuestos en el curso.

El MED contribuye al mejoramiento de la calidad del programa, ya que ingresa a los recursos educativos disponibles para profesores y estudiantes de la Universidad, permitiendo su uso en diferentes programas que contemplan este curso en el plan de estudio. El MED, al estar en formato SCORM, contribuye a la ampliación del acervo de conocimiento digital disponible para el aprendizaje de la comunidad en general sobre la gestión del riesgo.

## **Referencias**

- <span id="page-7-0"></span>[1] C. López e Y. Heredia, Marco de referencia para la evaluación de proyectos de innovación educativa - Guía de Aplicación, 2017, Tecnológico de Monterrey [Online]. Available: [http://escalai.com/](http://escalai.com/que_escalai/guia_app/) que  $escalai/guia$  app/.
- <span id="page-7-1"></span>[2] Universidad de los Llanos, Segundo Informe de Autoevaluación del Programa de la Especialización en Gestión de Proyectos, II PA, 2018–2020.
- <span id="page-7-2"></span>[3] Gordillo, Clase Magistral y Clase Activa. Dinámica de grupos [Online]. Available: [https://www.gor](https://www.gordillo.com/pdf_tomo6/01/cap15.pdf) [dillo.com/pdf\\_tomo6/01/cap15.pdf](https://www.gordillo.com/pdf_tomo6/01/cap15.pdf).
- <span id="page-7-3"></span>[4] Universidad de los Llanos, Documento de Condiciones de Calidad, registro calificado del programa de la Especialización en Gestión de Proyectos, Villavicencio, Agosto de 2015.
- <span id="page-7-4"></span>[5] R. Soler-González, P. Varela-Lorenzo, A. Oñate-Andino y E. Naranjo-Silva, "La gestión de riesgo: el ausente recurrente de la administración de empresas," *Revista Ciencia UNEMI*, vol. 11, n.º 26, págs. 51-62, 2018.
- <span id="page-7-5"></span>[6] F. Navarrete, "Las dislocaciones de la Covid-19, viejas desigualdades y nuevas batallas," *Desacatos. Revista De Ciencias Sociales*, págs. 124–139, n.*◦* 65, 2021 [Online]. Available: [https://desacato](https://desacatos.ciesas.edu.mx/index.php/Desacatos/article/view/2278) [s.ciesas.edu.mx/index.php/Desacatos/article/vie](https://desacatos.ciesas.edu.mx/index.php/Desacatos/article/view/2278) [w/2278.](https://desacatos.ciesas.edu.mx/index.php/Desacatos/article/view/2278)
- <span id="page-7-6"></span>[7] A. Guide, "Project management body of knowledge (pmbok<sup>Q)</sup> guide)," en *Project Management Institute*, Sixth ed., 2017.
- <span id="page-7-7"></span>[8] M. L. Martínez Castro y M. Hernández Reyes, "Docentes universitarios ante los desafíos de las TIC en su práctica educativa," en *II Congreso Virtual Internacional sobre Innovación Pedagógica y Praxis Educativa* (vol. 2, no.*◦* 4, págs. 1– 10), Colectivo Docente Internacional Innovagogía y AFOE Formación, mar. de 2014.
- <span id="page-7-8"></span>[9] UNESCO, QINGDAO STATEMENT, Strategies for leveraging ICT to achieve Education 2030, 2017.
- <span id="page-7-9"></span>[10] M. Area, "El proceso de integración y uso pedagógico de las TIC en los centros educativos. Un estudio de casos," *Revista Educación*, vol. 352, págs. 77-97, 2010.
- <span id="page-7-10"></span>[11] M. Carnoy, "Las TIC en la enseñanza: posibilidades y retos," en *Lección inaugural del curso académico 2014-2015 de la UOC*, Barcelona: UOC.
- <span id="page-7-11"></span>[12] P. Romero y D. J, "El uso de las Tic en la educación de comunidades rurales y urbanas del sureste de México," *Revista de Educación a Distancia*, n.<sup>o</sup> 22, págs. 1-19, 2016.
- <span id="page-7-12"></span>[13] W. J. Jalca-Franco y A. Hermann-Acosta, "Revisión sistemática: la gamificación como estrategia docente en la educación media en el contexto sudamericano," *Revista científica multidisciplinaria arbitrada*, vol. 7, n.<sup>o</sup> 12, págs. 239-250, 2023.
- [14] D. Logioia, L. González y J. Heras, "Estrategias socio-pedagógicas para la educación virtual en el marco de la pandemia del COVID-19 en el Ecuador," *Revista Publicando*, vol. 8, n.º 29, págs. 35-44, 2021.
- <span id="page-7-13"></span>[15] M. G. V. Bucheli, R. S. L. Villanueva y O. G. Robelo, "Objetos virtuales de aprendizaje en la educación superior," *Eikasia: revista de filosofía*, vol. 79, pág. 209, 2018.
- <span id="page-7-14"></span>[16] S. Valbuena Rodríguez, C. Ortiz Gutiérrez y O. Agudelo Varela, "Desarrollo y Evaluación de un Material Didáctico Multimedia para Facilitar el Aprendizaje de Matemáticas," *Revista Facultad De Ciencias Básicas*, vol. 11, n.<sup>o</sup> 1, págs. 70-83, 2015. doi: [10.18359/rfcb.382.](https://doi.org/10.18359/rfcb.382)
- <span id="page-7-15"></span>[17] Scorm, SCORM solved and explained [Online]. Available: <https://scorm.com/>, visitado el 20 ene. de 2012.
- <span id="page-7-16"></span>[18] I. Aguilar Juárez, J. A. De la Vega, O. Lugo Espinosa y A. Zarco Hidalgo, "Análisis de criterios de evaluación para la calidad de los materiales didácticos digitales," *Revista Iberoamericana de Ciencia, Tecnología y Sociedad - CTS*, vol. 9, n.*◦* 25, págs 73–89, 2014 [Online]. Available: [https://www.redalyc.org/articulo.oa?id=924299](https://www.redalyc.org/articulo.oa?id=92429919005) [19005](https://www.redalyc.org/articulo.oa?id=92429919005).
- <span id="page-7-17"></span>[19] A. Saavedra Abadía, Diseño e implementación de ambientes virtuales de aprendizaje a través de la construcción de un curso virtual en la asignatura de química para estudiantes de grado 11 de la institución educativa José Asunción Silva municipio de Palmira, corregimiento La Torre. Universidad Nacional de Colombia Sede Palmira Facultad de Ingeniería y Administración Maestría en Enseñanza de las Ciencias Exactas y Naturales, 2011 [Online]. Available: [https://repositorio.unal.edu.co/bitstre](https://repositorio.unal.edu.co/bitstream/handle/unal/9290/albaluciasaavedraabadia.2011.pdf?sequence=1&isAllowed=y)

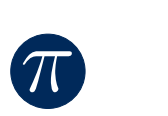

[am/handle/unal/9290/albaluciasaavedraabadia.](https://repositorio.unal.edu.co/bitstream/handle/unal/9290/albaluciasaavedraabadia.2011.pdf?sequence=1&isAllowed=y) [2011.pdf?sequence=1&isAllowed=y,](https://repositorio.unal.edu.co/bitstream/handle/unal/9290/albaluciasaavedraabadia.2011.pdf?sequence=1&isAllowed=y) 2011.

- <span id="page-8-0"></span>[20] Scrum network, ACTUALIZACIÓN DE LA GUÍA SCRUM 2020, nov. 2020 [Online]. Available: [https:](https://scrumnetwork.com/actualizacion-de-la-guia-scrum-2020/?utm_source=google&utm_medium=cpc&utm_campaign=scrum-teammember&position=&keyword=&adgroupid=131668092700&random=4971220983981672387&gclid=CjwKCAiAx8KQBhAGEiwAD3EiP22vjrFd7CT6L0L0oxqZ9ykleViR8L_F7gejxlLSNmPwyLwdfnOptxoC-rMQAvD_BwE) [//scrumnetwork.com/actualizacion-de-la-guia-scr](https://scrumnetwork.com/actualizacion-de-la-guia-scrum-2020/?utm_source=google&utm_medium=cpc&utm_campaign=scrum-teammember&position=&keyword=&adgroupid=131668092700&random=4971220983981672387&gclid=CjwKCAiAx8KQBhAGEiwAD3EiP22vjrFd7CT6L0L0oxqZ9ykleViR8L_F7gejxlLSNmPwyLwdfnOptxoC-rMQAvD_BwE) [um-2020/?utm\\_source=google&utm\\_medium=c](https://scrumnetwork.com/actualizacion-de-la-guia-scrum-2020/?utm_source=google&utm_medium=cpc&utm_campaign=scrum-teammember&position=&keyword=&adgroupid=131668092700&random=4971220983981672387&gclid=CjwKCAiAx8KQBhAGEiwAD3EiP22vjrFd7CT6L0L0oxqZ9ykleViR8L_F7gejxlLSNmPwyLwdfnOptxoC-rMQAvD_BwE) [pc&utm\\_campaign=scrum-teammember&positio](https://scrumnetwork.com/actualizacion-de-la-guia-scrum-2020/?utm_source=google&utm_medium=cpc&utm_campaign=scrum-teammember&position=&keyword=&adgroupid=131668092700&random=4971220983981672387&gclid=CjwKCAiAx8KQBhAGEiwAD3EiP22vjrFd7CT6L0L0oxqZ9ykleViR8L_F7gejxlLSNmPwyLwdfnOptxoC-rMQAvD_BwE) [n=&keyword=&adgroupid=131668092700&rando](https://scrumnetwork.com/actualizacion-de-la-guia-scrum-2020/?utm_source=google&utm_medium=cpc&utm_campaign=scrum-teammember&position=&keyword=&adgroupid=131668092700&random=4971220983981672387&gclid=CjwKCAiAx8KQBhAGEiwAD3EiP22vjrFd7CT6L0L0oxqZ9ykleViR8L_F7gejxlLSNmPwyLwdfnOptxoC-rMQAvD_BwE) [m=4971220983981672387&gclid=CjwKCAiAx8K](https://scrumnetwork.com/actualizacion-de-la-guia-scrum-2020/?utm_source=google&utm_medium=cpc&utm_campaign=scrum-teammember&position=&keyword=&adgroupid=131668092700&random=4971220983981672387&gclid=CjwKCAiAx8KQBhAGEiwAD3EiP22vjrFd7CT6L0L0oxqZ9ykleViR8L_F7gejxlLSNmPwyLwdfnOptxoC-rMQAvD_BwE) [QBhAGEiwAD3EiP22vjrFd7CT6L0L0oxqZ9ykle](https://scrumnetwork.com/actualizacion-de-la-guia-scrum-2020/?utm_source=google&utm_medium=cpc&utm_campaign=scrum-teammember&position=&keyword=&adgroupid=131668092700&random=4971220983981672387&gclid=CjwKCAiAx8KQBhAGEiwAD3EiP22vjrFd7CT6L0L0oxqZ9ykleViR8L_F7gejxlLSNmPwyLwdfnOptxoC-rMQAvD_BwE) [ViR8L\\_F7gejxlLSNmPwyLwdfnOptxoC-rMQAv](https://scrumnetwork.com/actualizacion-de-la-guia-scrum-2020/?utm_source=google&utm_medium=cpc&utm_campaign=scrum-teammember&position=&keyword=&adgroupid=131668092700&random=4971220983981672387&gclid=CjwKCAiAx8KQBhAGEiwAD3EiP22vjrFd7CT6L0L0oxqZ9ykleViR8L_F7gejxlLSNmPwyLwdfnOptxoC-rMQAvD_BwE) D BwE.
- <span id="page-8-1"></span>[21] Scrum, Scrum.org, ene. 2022 [Online]. Available: [https://www.scrum.org/resources/what-is-scrum.](https://www.scrum.org/resources/what-is-scrum)
- <span id="page-8-2"></span>[22] Scrum Inc, ene. 2022 [Online]. Available: [https://w](https://www.scruminc.com/the-3-5-3-of-scrum/) [ww.scruminc.com/the-3-5-3-of-scrum/.](https://www.scruminc.com/the-3-5-3-of-scrum/)
- <span id="page-8-3"></span>[23] DoneTonic, ¿Qué es scrum?, 15 de ene. 2022 [Online]. Available: [https://donetonic.com/es/que-es](https://donetonic.com/es/que-es-scrum/#El_equipo_Scrum)[scrum/#El\\_equipo\\_Scrum.](https://donetonic.com/es/que-es-scrum/#El_equipo_Scrum)
- <span id="page-8-4"></span>[24] Ealde, Dirección de proyectos: gestión de riesgos, 3 de may. 2018 [Online]. Available: [https://www.e](https://www.ealde.es/software-gestion-de-riesgos/) [alde.es/software-gestion-de-riesgos/](https://www.ealde.es/software-gestion-de-riesgos/).